Adobe Photoshop 2022 (Version 23.4.1) Serial Number Full Torrent X64 (Latest)

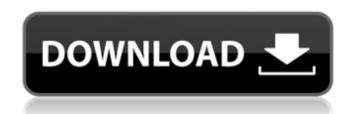

Adobe Photoshop 2022 (Version 23.4.1) Crack

\* Basic image editing and retouching are covered in Chapter 11. \* Photo manipulations are covered in Chapter 16. \* Photo retouching is covered in Chapter 17. \* Using Photoshop for web graphics is covered in Chapter 15. # Chapter 4: Applying Artistic Effects The Adobe Photoshop Elements 11 program offers many creative effects that were available in older versions of Photoshop. Applying artistic effects is quite an interesting part of any photography project, as it adds atmosphere and detail. In addition, most of these effects can be previewed by clicking the Effects button on the toolbar, as shown in Figure 4-1. This feature can be a bit hit or miss. You can filter your view of the Effects panel to preview only effects to which you have limited access. \*\*Figure 4-1\*\* Effects preview Here are some of the effects discussed in this chapter: \* Blur \* Grain \* Hue \* Inner Glow \* Lighting Effects \* Outer Glow \* Ray Effects \* Reflections \* Rosetted \* Scatter \* Shadows \* Wipe # Blur This filter creates a soft effect that blurs the image as it does its work. The length of the blur can be adjusted with the Blur Amount control. 1. \*\*Choose Filter | Blur\*\*. A preview of the blurred image appears, as shown in Figure 4-2. Figure 4-2 gives you a rough idea of what to expect. The preview box isn't very helpful, but it may give you an idea of how much Blur Amount might affect the effect. The preview may or may not be the result you want. It's up to you to decide whether the effect is worth the effort. Here are some things to consider when using this filter: \* This filter has been made more powerful in Elements 11. In earlier versions, you had to use the Content-Aware option. This option creates more perceptual blurring, and sometimes it can create irritating artifacts. Many will prefer the new filter's smoother results. \* When you apply Blur to a group of layers, it applies to all of the layers in the group. \* The filter can be used to blur both transparent and solid areas. This is explained in more detail in the box on Applying Blur to Transparent and

Adobe Photoshop 2022 (Version 23.4.1) (Final 2022)

A free version exists. With all the Adobe Photoshop software, there are a wide range of options available for professional and amateur photographers. In the following guide, we will show you what features come with which version of Photoshop. What You Need to Know About Photoshop While the free version of Photoshop is enough for many users, the professional version is a more advanced program. It has an extensive feature set and a more robust design. To better understand what programs work best for what tasks, you should know what their differences are. An editor is a tool used for editing and correcting images, whereas a compressor is a tool used to decrease file sizes. All of the features in Photoshop can be found in a free version. Some more advanced features, like using layer masks, require a paid version. Photoshop CS6 can also integrate with programs like Apple's Final Cut Pro, Adobe Premiere Pro and Adobe After Effects to edit video. Adobe Photoshop CS6, Adobe Photoshop Elements 15 What Are the Advantages and Disadvantages of the Professional Version? Adobe Photoshop allows you to create professional-quality images. It can do more than ever before, and enables you to make images look as if they are not an amateur or a beginner. Photoshop CS6 and Photoshop Elements 15 both have the same basic structure. A few versions ago, Photoshop's mouse settings on the preferences screen allowed you to change the sensitivity. Since version CS6, you can

change these settings from the preferences screen, but it is still called Mouse Settings (CS6) or Pointing Device (CS6). Adobe Photoshop CS6, Adobe Photoshop Elements 15 Standard Photoshop Elements, for example, doesn't have the ability to change the mouse settings, meaning that you can't use a more sensitive mouse. You may need to go back to a lower-quality mouse for applications where accuracy and precision are key. What Features Are in Photoshop Elements? Adobe Photoshop Elements is meant to be a comprehensive tool for improving photos. It has many powerful features, including filters and effects, but it lacks a few professional features. Starting with Photoshop Elements 15, it does have most of the features of a professional version, including: Photoshop Elements 15 includes: A selection tool to crop or cut out areas of an image A brush tool that allows you to paint with different colors A layer mask to apply different colors, a681f4349e

Q: Update parent without rerendering child with Parse I have a header and a body component and one interaction between them is to open/close some panels: const Header = () => ( Loading...}> ... ) export default withTranslation(Header) const HeaderContainer = ({config}) => { // do something with the config return } const HeaderBody = () => ( Loading...}> ... ) export default withTranslation(HeaderBody) const HeaderBodyContainer = (...) => ( Loading...}> ) export default withTranslation(HeaderBodyContainer) The HeaderContainer is placed in an App component that listens to HeaderContainerConfig change, which is passed as a prop to the component: export class App extends Component { constructor(){ super() this.state = { bodyContainerOpen: false, config: {}, } this.handler = this.handler.bind(this) } //... componentDidMount(){ this.handler() } handler () { this.props.config.bodyContainerOpen? this.setState({ bodyContainerOpen: true, config: this.props.config, }) : this.setState({ bodyContainerOpen: false, config: this.props.config, }) } Inside the HeaderContainer I have a switch that decides whether to render HeaderBodyContainer. For that I need to pull the config and render different things: Loading...}>

What's New In?

Q: Grails 2.4.4 - Less CSS Doesn't Compile Correctly I'm using Grails 2.4.4. When I compile my application, I get error messages that throw up a lot of ClassNotFound errors. I'm assuming that is because of the Less CSS so I try to compile less into CSS with the following command (I'm not using the groovy less plugin): grails compileLess --assembly=ivy --output=css And I get the following error: lError Failed to execute goal net.sourceforge.less4j:less4j:1.5:compile (default) on project hibernategorm-spring-boot-starter: LESS Compiler error: In the last expression of a block, a variable name 'less4j' was used for a reference that was not captured, because the variable is defined (or used) inside a closure or because the variable is from the binding. Please declare the variable before the last expression or use an operation that can be resolved using the current binding. I I have tried various combinations of using --assembly with both the --output and --input options in the compileLess command but none of them seem to work. It does compile, it just results in weird errors. I'm not sure how to resolve this. A: I believe this is a problem when compiling when there is less is in the current working directory. You can try changing the working directory for the compile to something like: cd grails-app/test/target and then running compileLess --assembly=ivy (You might need to add the ivycache directory to your repo. In the CLI, the --output/--assembly should allow you to specify the output location, but it will not if it is referring to the working directory. I have found that with the anilox rolls on the Corona (SGU-100) knife, moisture/drying on the media rolls is always the first thing that needs to be addressed. The problem with trying to determine if the knife is just too wet or a little too wet is that it is almost always the case that the knife is extremely wet when the media are very moist. The Procammera rolls on the other hand, I have found to be very dry and sometimes very unstable as the direction of the

**System Requirements For Adobe Photoshop 2022 (Version 23.4.1):** 

https://www.careerfirst.lk/system/files/webform/cv/Adobe-Photoshop-2021-Version-2231\_4.pdf

https://www.sostmeier.com/sites/sostmeier/files/webform/comime105.pdf

Minimum: OS: Microsoft Windows® 7, Windows 8, Windows 10 Processor: Intel® Core<sup>TM</sup> i3, Intel® Core<sup>TM</sup> i5, Intel® Core<sup>TM</sup> i7 Memory: 8 GB RAM Storage: 50 GB available space Graphics: Intel® HD graphics 4000 or AMD® HD graphics 4650 or above DirectX®: Version 11 Network: Broadband Internet connection Additional Notes: If you experience game crashes, misaligned UI elements, or other stability issues after installing this update,

https://www.mil-spec-industries.com/system/files/webform/allwill868.pdf https://nuwaay.com/wp-content/uploads/2022/06/Adobe Photoshop 2021 Version 2251.pdf https://sportweb.club/photoshop-cc-2018-win-mac-2022/ https://conbluetooth.net/photoshop-2022-version-23-4-1-with-product-key-for-windows-latest-2022/ http://elevatedhairconcepts.com/?p=13778 http://dmmc-usa.com/?p=1106 http://ampwebsitedesigner.com/2022/06/30/photoshop-2022-version-23-2/ https://imarsorgula.com/wp-content/uploads/2022/07/Photoshop 2021 Version 2231.pdf https://eaglehoisting.net/wp-content/uploads/2022/06/Photoshop 2021 Version 2251.pdf https://kryptokubus.com/wp-content/uploads/2022/06/Adobe Photoshop 2020 full license Free Download 3264bit.pdf https://4i90.com/adobe-photoshop-cc-2015-version-18-download-updated-2022/ https://stark-temple-15387.herokuapp.com/Adobe Photoshop CC 2014.pdf https://projfutr.org/wp-content/uploads/2022/06/Adobe Photoshop 2021 Version 2210.pdf https://marketstory360.com/cuchoast/2022/07/Adobe Photoshop CC 2019 Key Generator License Code Keygen MacWin.pdf https://www.vsv7.com/upload/files/2022/06/73O3FchjaxnwOSqKe9Fy\_30\_979351eddd215d67e5e58db5cf42b95f\_file.pdf https://ictlife.vn/upload/files/2022/07/3pFx4ukP75l3yFSuCWoA 01 65f62bfc6fa626d936e8e5337b3cea15 file.pdf https://luxurvgamingllc.com/wp-content/uploads/2022/06/Adobe Photoshop CC 2019 version 20.pdf https://obscure-headland-27687.herokuapp.com/Adobe Photoshop 2021 version 22.pdf

4 / 4